## **MSTronic Co., Ltd.**

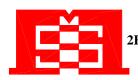

2F, 12, Gongshang Rd., Wugu District, New Taipei City, 248 Taiwan TEL:886-2-2293-0159 FAX:886-2-2292-8851

> E.MAIL: mse@mse.com.tw WEB: http://www.mse.com.tw

### MIT-33G Installation

#### 1. Installation

To install the Gigabit PoE Injector, please follow the steps below.

1.1 Connect the DATA IN port on the Gigabit PoE Injector to a switch or HUB with an RJ-45 cable.

1.2 Using an RJ-45 cable, connect the DATA OUT port on the Gigabit PoE Injector to a PoE splitter, PoE device (such as a router, access Point, etc.) or a PoE Hub.

1.3 Plug in the power connector of the Injector to a connect dc power outlet.

1.4 The product fixed installation, please refer to the figure 1.

1.5 Before starting, ensure all connections are correct.

- The Gigabit PoE Injector connects to the Splitter, PoE Hub or POE device through the DATA OUT port.
- The Gigabit PoE Injector connects to the switch through the DATA IN port.
- The POWER IN port is receiving power from the dc power outlet.

Start connecting the operating voltage solely if all the above requirements are fulfilled.

### 2. Safety Instructions

- 2.1 This product is for build-in use only
- 2.2 This product is only used by instructed person
- 2.3 The application equipment should provide basic safeguard
- 2.4 Do not place the device on any unstable surface
- 2.5 Do not use the device near water
- 2.6 Do not place the device near, or over, radiators or heat registers
- 2.7 Do not place the device on any locations where children

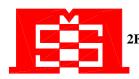

# **MSTronic Co., Ltd.**

2F, 12, Gongshang Rd., Wugu District, New Taipei City, 248 Taiwan TEL:886-2-2293-0159 FAX:886-2-2292-8851

> E.MAIL: mse@mse.com.tw WEB: http://www.mse.com.tw

> > Fgure 1.

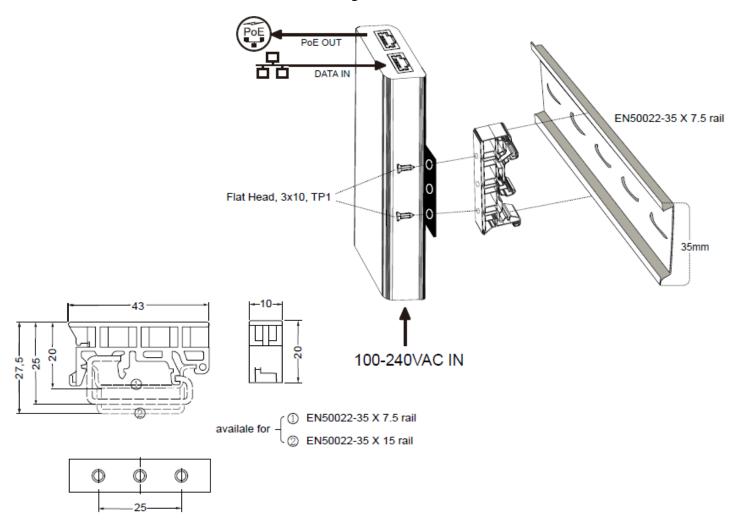